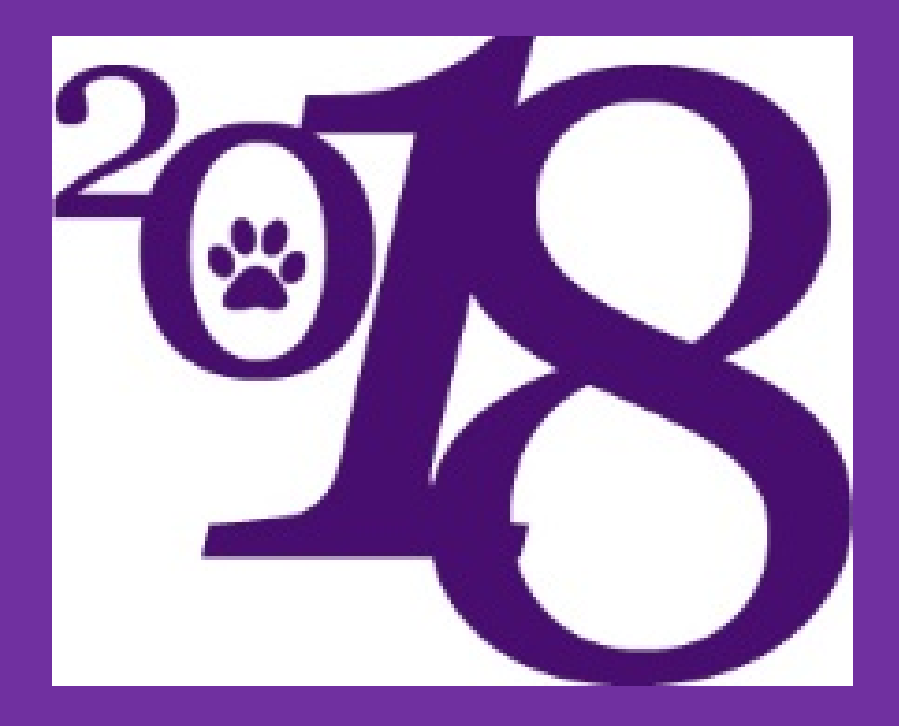

### **Senior Assembly**

### ORDER YOUR DIPLOMA

### Fill out the Diploma Order Survey in Naviance.

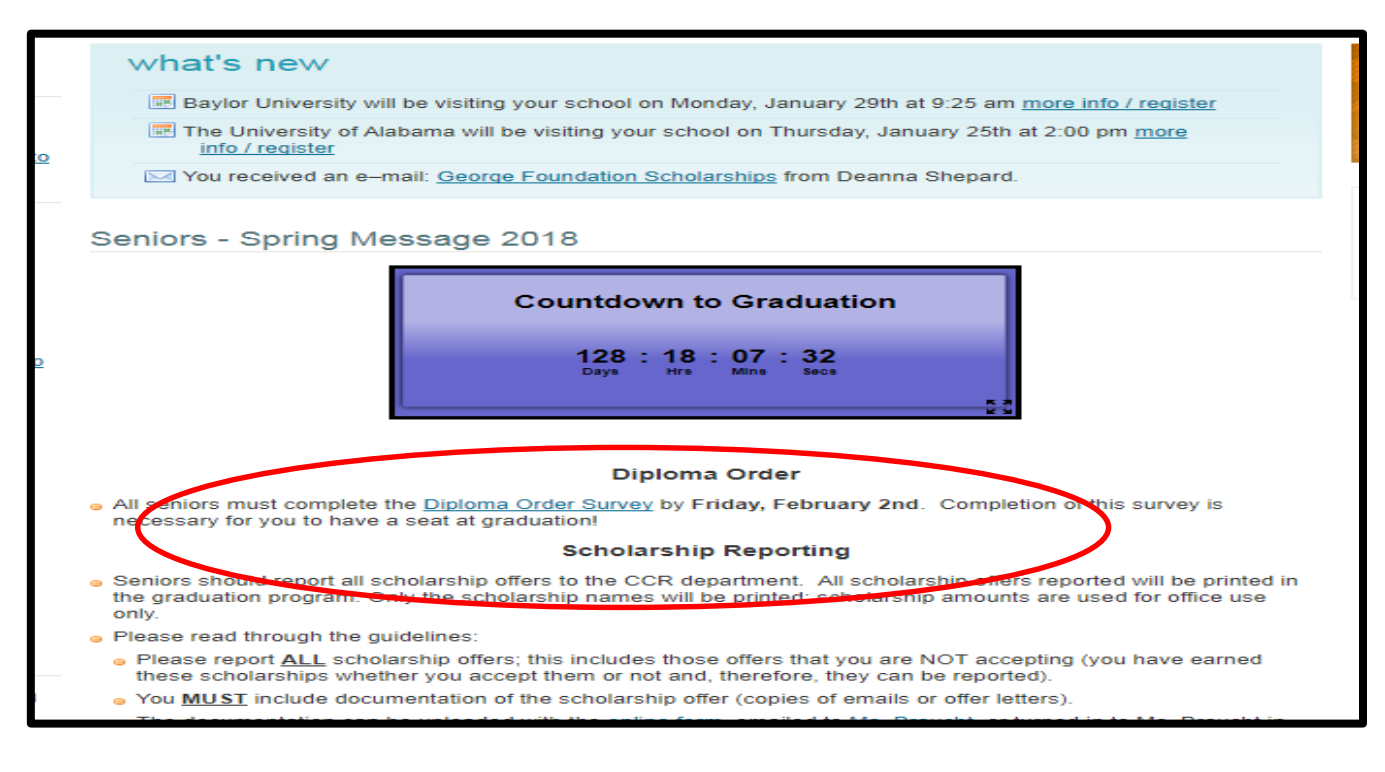

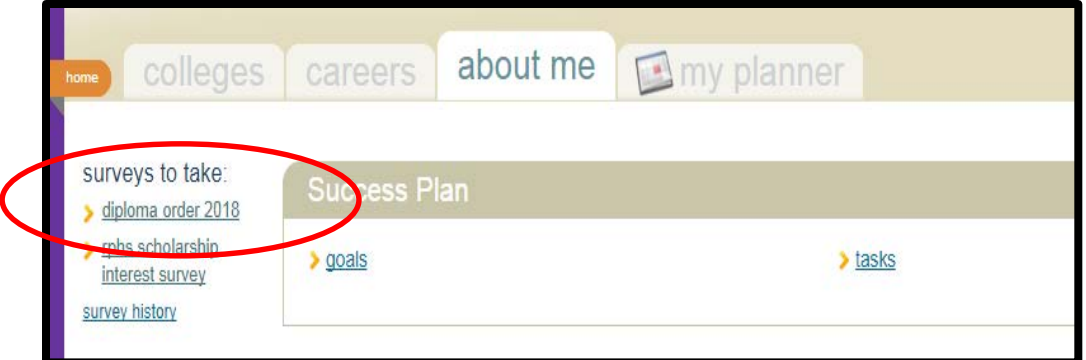

## ORDER YOUR DIPLOMA

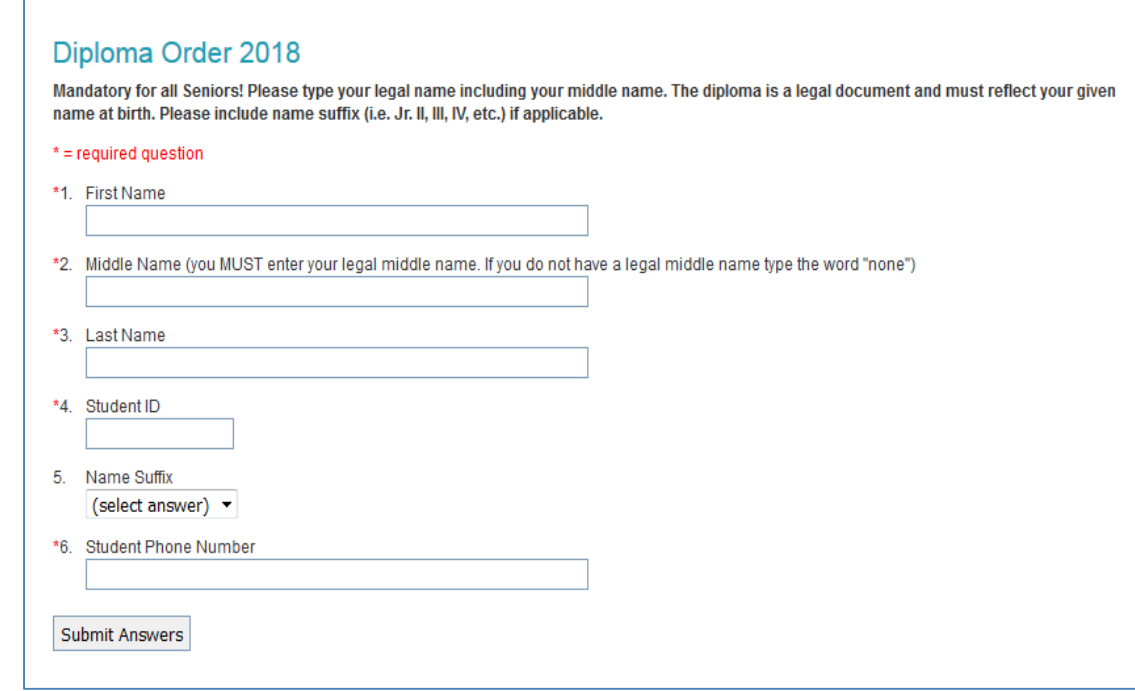

- Use your *LEGAL* First, Middle and Last Name.
- No Nicknames
- No initials for middle name are allowed unless it's on your birth certificate.
- Generation code field must be filled in: Jr. II, III, IV, V or None
- If you don't fill out the survey, you will not have a seat at graduation!!!!

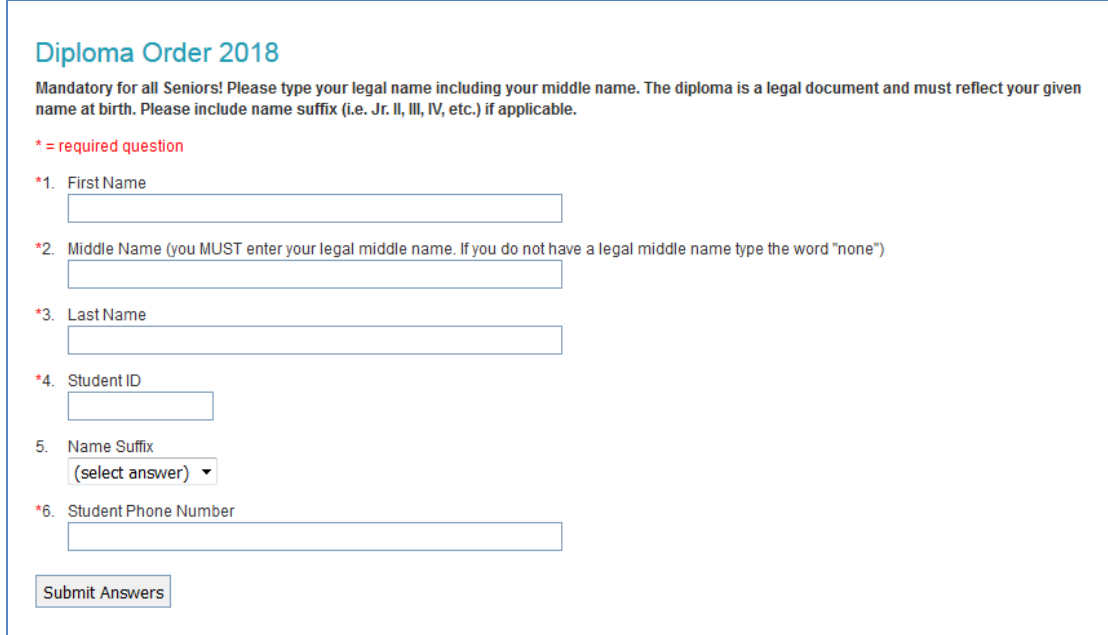

- Deadline to fill out survey is **Friday, February 2nd.**
- Parents will have access to see what you wrote and will be encouraged to check.
- Final diploma list will be posted outside of the Registrar's office February 7th 23rd. You **MUST** check the listing during your lunch!!!!
- Diploma correction forms will be available in the Registrar's office from Feb  $7<sup>th</sup> 23<sup>rd</sup>$ .
- There will be no changes after the list after is sent to the printer.
- A corrected diploma will not be issued if you failed to confirm the spelling of your name by the deadline of February 23rd.

# Mid-Year Reports

- If you applied to a school using the Common Application, you will need a **Mid-Year Report from your Counselor.**
	- **Please e-mail your Counselor** to let them know this is needed.
	- They won't know to complete one for you **without an email request.**
	- The Mid-Year Report includes a Mid-Year Transcript

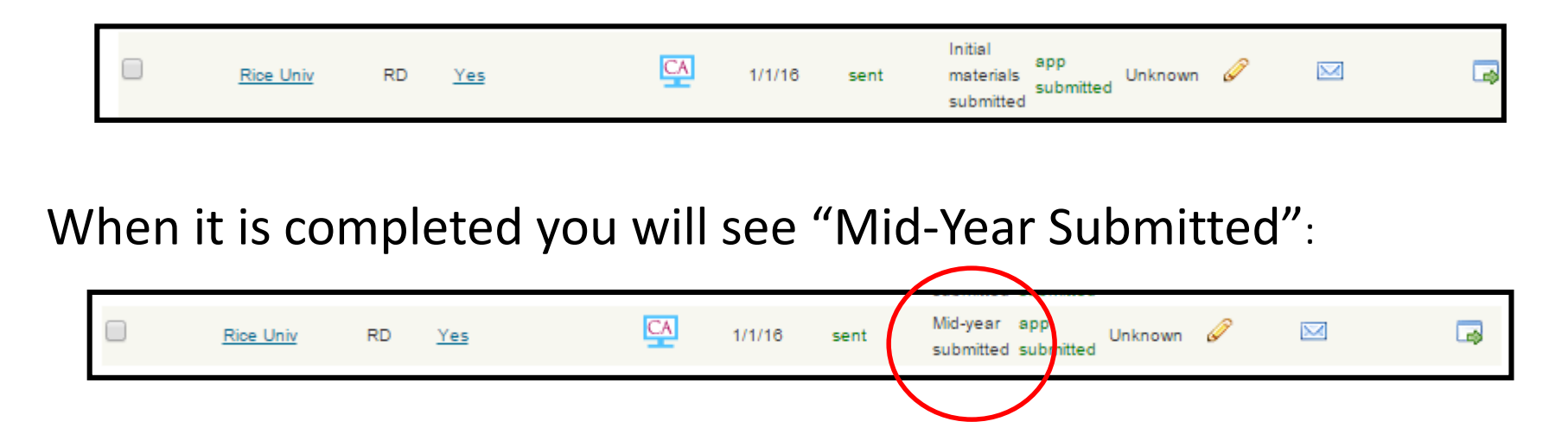

# Mid-Year Transcripts

If you applied to a school and sent an initial transcript but now need a Mid-Year Transcript sent you must **email your counselor.** Do NOT add the school into Naviance again.

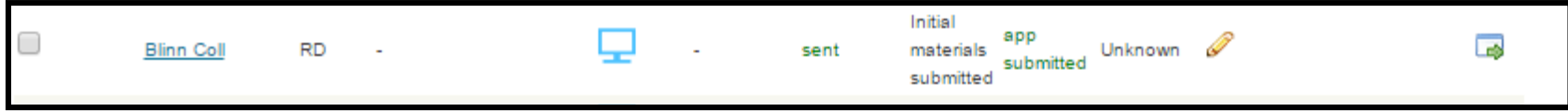

When it is completed you will see "Mid-Year Submitted":

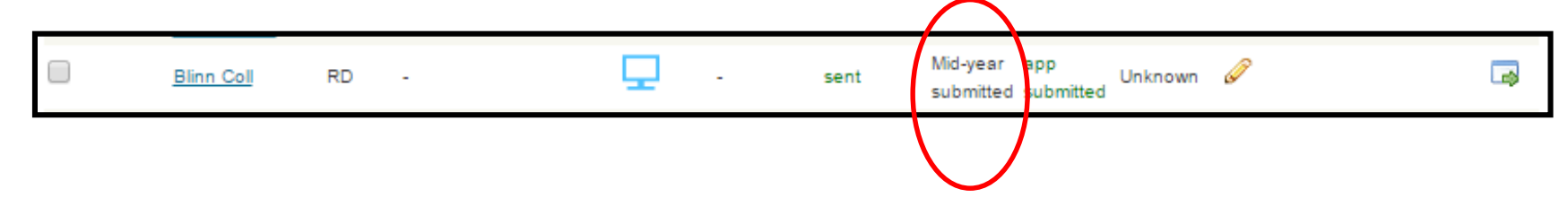

### Reporting Post-Secondary Plans In Naviance

### • Reporting results

#### colleges I'm applying to

+ add to this list | request transcripts | | compare me

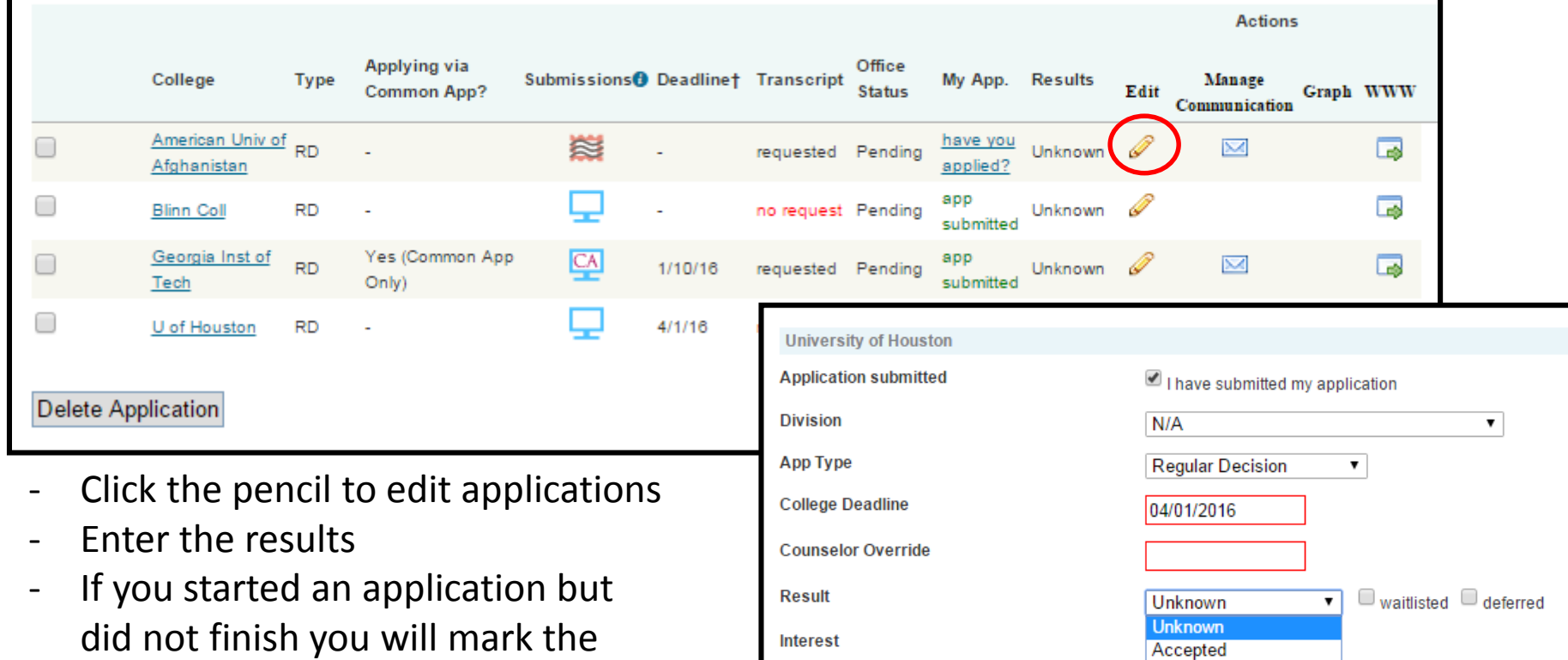

Format

**Update Applications** 

Denied

**Guaranteed Transfer Conditional Accept** January Admit

Summer Admit Withdrawn No decision Incomplete

- If there are schools in your list that you did NOT apply to you need to "Delete Application"

results as "Incomplete"

## Reporting Post-Secondary Plans In Naviance

### • College that I am attending

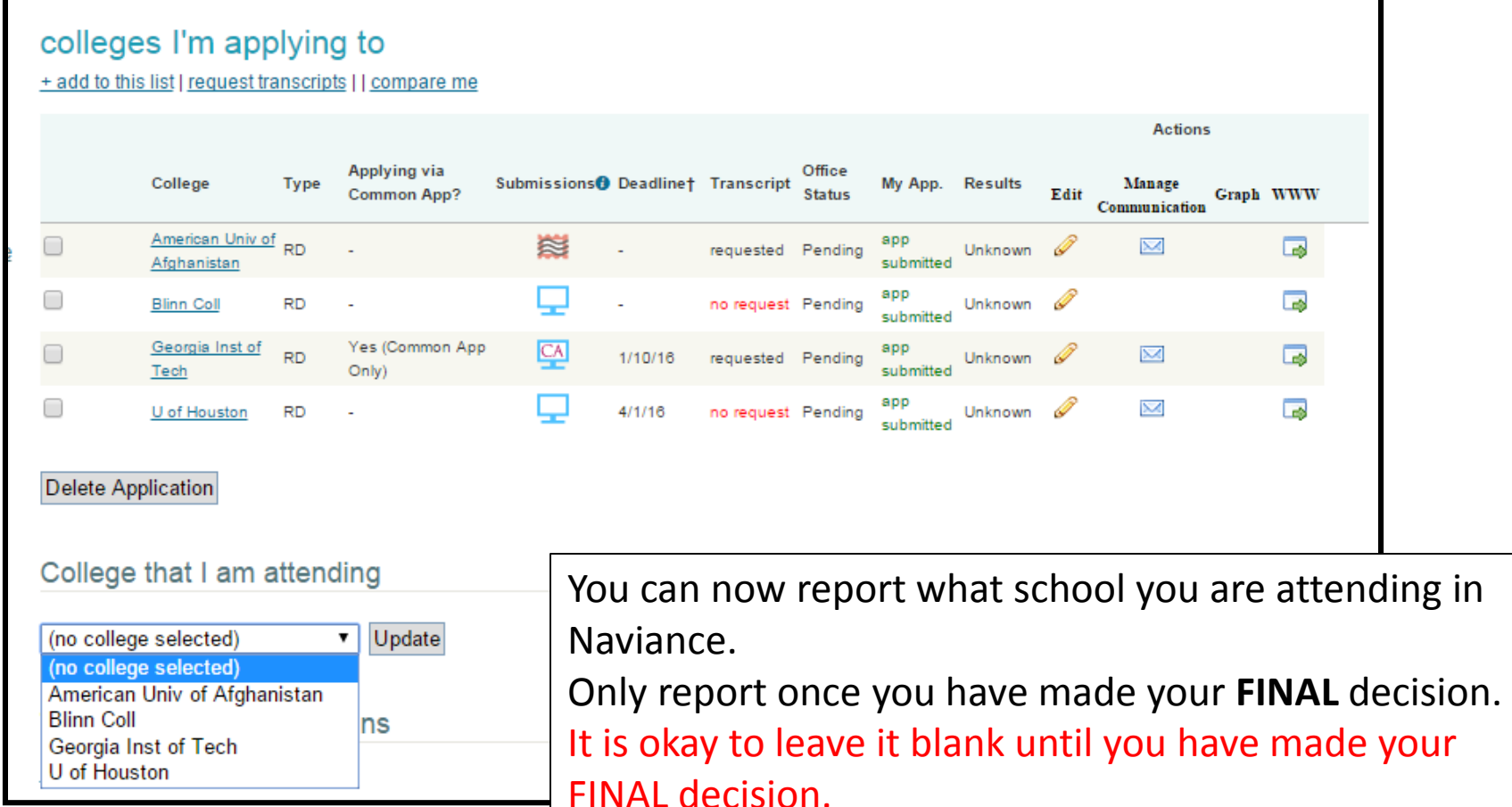

# Scholarship Reporting

- You can report all scholarship offers –<br>even those you are not accepting
- You must provide documentation (email, letter)
- You can fill out the online form or bring the documentation to Ms. Braucht.
- To guarantee that scholarships will be printed in the graduation program they must be reported by **May 4th.**

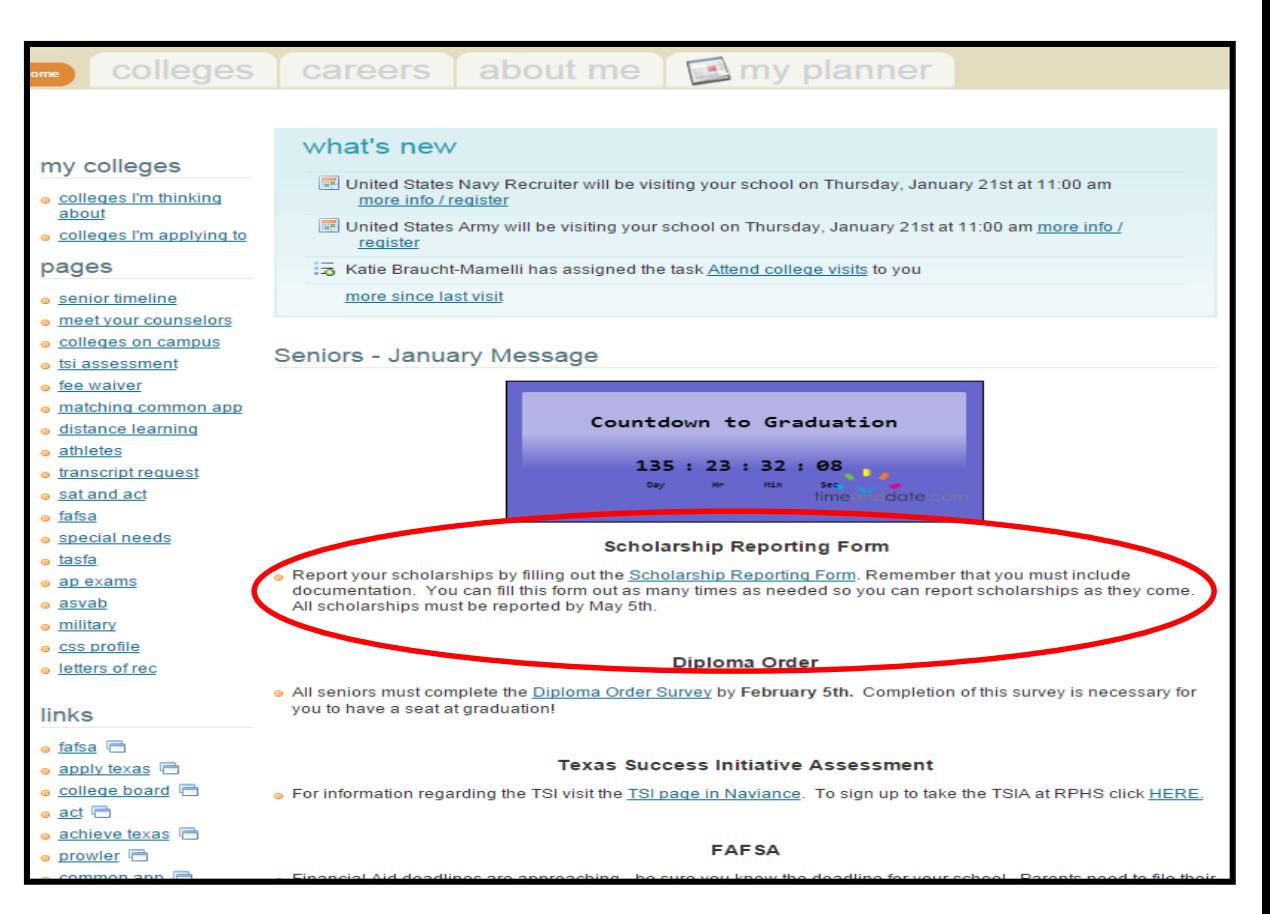

# Texas Success Initiative Assessment

- All students attending a public school in Texas need to take the TSI unless they are exempt based on ACT/SAT scores.
- To check exemption scores go to **TSI Assessment page in Naviance**
- We are offering the TSIA at RPHS for free on May 25<sup>th</sup>
- Sign up in Naviance
	- Deadline **May 8th**

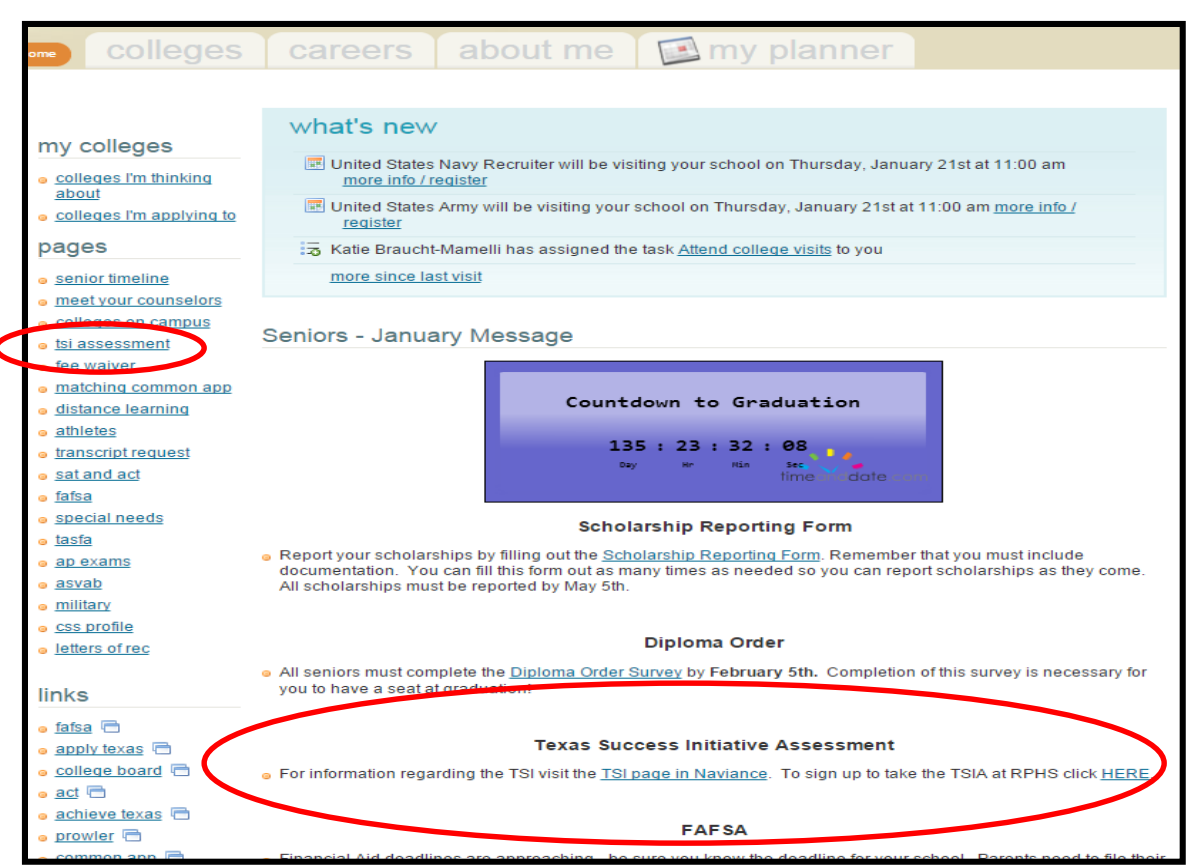

# Upcoming Senior fun

- Cap and gown orders: due March 5. Order in person February 2 to save \$\$\$!
- Class photo: April 18 during advisory. Wear purple!
- Senior Breakfast baby pix due: May 4 on theProwler

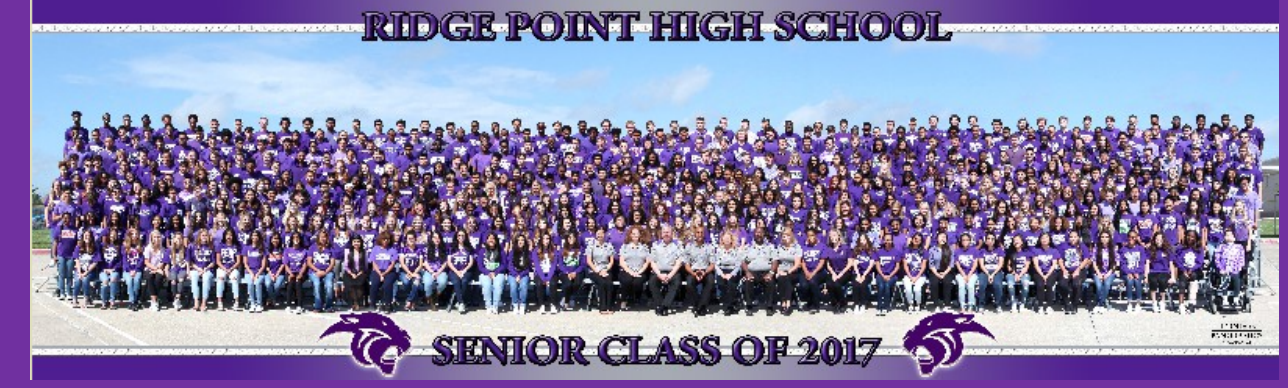

# Upcoming Senior fun

- Prom: Saturday, May 12, The Bell Tower on 34th Street
	- Tickets on sale in early April
	- Dress code and guest forms on theProwler now
- Senior Scram: Friday, May 18, Fiesta Texas
	- Must wear red Class of 2018 t-shirt
	- Tickets on sale in early April
- Senior Breakfast: date TBD
	- Tickets on sale in early May

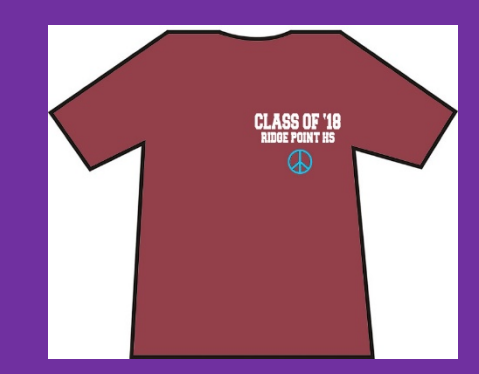